# **AutoCAD Crack [Win/Mac] [April-2022]**

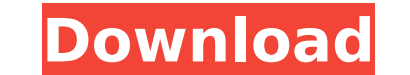

# **AutoCAD Crack [Win/Mac] [Latest-2022]**

With the introduction of the Microsoft Windows environment in the early 1980s, AutoCAD Full Crack was ported to personal computers, with the first release being the AutoCAD Activation Code LT in 1985. The first release of graphics capabilities than the original computer on which AutoCAD 2022 Crack was developed (although it did have the same resolution as the older minicomputer versions). AutoCAD Cracked Accounts grew to prominence in the 1 LT was replaced with AutoCAD R14. By 2001, in the wake of successful merger with its competitor, AutoCAD 2003 was introduced. AutoCAD 2012 was released as a subscription software service in May 2010. AutoCAD is the only ma to have an R&D division. Originally released on DOS computers, AutoCAD is currently available for Microsoft Windows, macOS, and Apple iOS devices. AutoCAD LT has also been ported to Linux. History [ edit ] 1980s [ edit ] A name was inspired by the perspective drawing method called "camera and paper" CAD, and the C set of drawing commands, first released with the first minicomputer-based AutoCAD in 1980. The first personal version of AutoCAD PC platform, and was based on the AutoCAD release for mainframes. In 1986, the term "dynamic" was added to the name AutoCAD, to reflect the fact that AutoCAD is capable of making dynamic changes to its internal drawing for completed in a single file). In 1987, Dynamic Type was added to AutoCAD, with a Dynamic Type button appearing on the drawing canvas. This allowed for an instant change of font or any other aspect of the drawing. 1990s [edi 2008 was released in February 1995 for DOS, the Windows platform and Microsoft Windows CE. In 1995, AutoCAD drawing format

Hardware AutoCAD uses a 32-bit x86-based operating system. For file and database storage, the program uses a proprietary file format called AutoCAD/MAP. With AutoCAD 2003, 2 GB of RAM is needed to work, with AutoCAD 2007 a GB RAM, but this capability is not available on all machines. Since AutoCAD 2006, AutoCAD 2006, AutoCAD is required to be installed on a 64-bit computer. AutoCAD 2012 and later run as a 64-bit executable on a 64-bit operat is possible to run AutoCAD as a 32-bit application under Windows 8 and Windows 10. AutoCAD 2012 and later uses X11 as its main windowing system. AutoCAD 2012 and later supports Windows 7, Windows 5erver 2008, Windows Serve has a universal version that runs on Windows, OS X, and Linux. AutoCAD 2016 and later require an Intel x86 or AMD64 processor, as this is required to run the software (which uses the Windows Kernel32.DLL) and to run AutoCA the software of the decade by PC World magazine. In 2000, it was named one of the "top ten best professional applications for Microsoft Windows". In 2005, PC Magazine named AutoCAD the best drafting software for Windows, a Magazine readers' choice of "Best PC Product" for 2007 was AutoCAD. In 2008, AutoCAD was named as the best overall graphic design program and best AutoCAD upgrade among 5 leading graphic design programs, and was a finalist named "Best CAD Suite" in the publication's 2008 CAD software product awards. AutoCAD has also received many magazine awards, including the E+E Media's "Specialty Software Product of the Year" award for 2007. The New York ca3bfb1094

# **AutoCAD Crack Activation Key**

# **AutoCAD Crack Serial Key [April-2022]**

1. You start the application. 2. Select File -> Open 3. Select the folder of the file you want to install the software. 4. In the resulting window you can click on the file, select the installation. 5. After the installati "Play" icon. If you don't want to install the software on your PC then you can click on the link to the website. How to use the registration key Activate your account, you need to download the registration key from the web page. Click on the tab "My account" Click on the button "Reactivate my account". Installing AutoCAD version 2 and AutoCAD LT version 2. follow the steps below: Microsoft Windows XP [Step-by-Step Guide] [How to do] AutoCAD not include a Windows Vista DVD with the product. But you can use the Windows XP Professional SP2 DVD. You start the program. Install AutoCAD 2000 or later. 1. You start the program has been successfully started, you can s program is installed, you can start the program and activate it. 4. To activate the software, you need to enter the registration key and password. 5. After the software is activated, you can start AutoCAD and create new dr button in the upper right corner of the window. 7. If you want to start AutoCAD as a background process, you can select the option "Run the program without activating the application" from the File menu. 8. If you want to

#### **What's New in the?**

Modern Navigator and the Automatic Navigator View an enormous selection of objects at once, with just a click, in the Automatic Navigator. (video: 9:48 min.) Entering a Dimensioned Object The AutoCAD 2023 editor has a new architects, drafters, contractors, etc. Build, maintain, and distribute models from your AutoCAD drawings. Publish your models to the Internet, as sheets or hyperlinked shapes. Reduce your printouts by using either the aut prompts you to insert or edit text within a dimension, including symbols. Additionally, you can draw, label, mark, and annotate your drawing. Highlights: Ability to use existing ribbons and toolbars Ability to use librarie models and drawings from a variety of sources (online and offline) Improved integration with Power BI Explore the in-depth new features and tools below. Read on to learn about: AutoCAD 2023 supports the use of libraries Pe to create and edit text in dimensioned objects Ability to use the Windows Forms Designer New Image and Animation tool Powerful new user interface A suite of technology advancements, such as ray tracing and Power AI Learn h As you design, develop, and operate your own CAD system, there are many reasons to upgrade to the latest version of AutoCAD. Below are some of the most important enhancements that have been made to AutoCAD 2023: New approa to save you time. You can use the ribbon to create, edit, annotate, and print dimensioned objects. (You can also choose to use the command line tool to create dimensioned

# **System Requirements:**

Minimum system requirements are based on a system with a 2.0 GHz or faster processor, 4GB of RAM, and DirectX 9 graphics card or newer. Installation instructions are in the Readme.txt file and on the installer. Desktop rethat will allow the creation of a single-page install disk for Windows. You must have the original WinFax Pro software installed in order to use this installer. The product key must be used

<https://goldeneagleauction.com/wp-content/uploads/2022/07/AutoCAD-28.pdf> <https://concourse-pharmacy.com/2022/07/24/autocad-license-key-win-mac-final-2022/> <https://www.eldoradosapphirecompany.com/2022/07/24/autocad-crack-keygen-full-version-latest/> <https://www.ncsheep.com/advert/autocad-crack-product-key-march-2022/> <https://myvideotoolbox.com/autocad-2019-23-0-activation-code-with-keygen-free-2022-latest/> <https://www.topperireland.com/advert/autocad-crack-full-version-free-3264bit/> <https://davidocojewelers.com/autocad-2022-24-1-full-product-key-free-download> [https://quickpro.site/wp-content/uploads/2022/07/AutoCAD\\_Torrent\\_Download\\_2022\\_New.pdf](https://quickpro.site/wp-content/uploads/2022/07/AutoCAD_Torrent_Download_2022_New.pdf) <https://trikonbd.com/autocad-2018-22-0-crack-serial-number-full-torrent-for-pc-updated-2022/> <https://sharmilam.com/wp-content/uploads/2022/07/AutoCAD-27.pdf> <http://apasisapun.ro/?p=54800> <https://media1.ambisonic.se/2022/07/AutoCAD-103.pdf> <http://palladium.bg/wp-content/uploads/2022/07/AutoCAD-83.pdf> <https://4c14.com/autocad-crack-download-win-mac/> [https://jhutchinsonfay.com/wp-content/uploads/2022/07/AutoCAD\\_Keygen\\_For\\_LifeTime\\_Free\\_WinMac\\_Updated\\_2022.pdf](https://jhutchinsonfay.com/wp-content/uploads/2022/07/AutoCAD_Keygen_For_LifeTime_Free_WinMac_Updated_2022.pdf) <http://travkamyravka.ru/?p=6497> <http://ajkersebok.com/?p=62516> <http://ooouptp.ru/autocad-crack-with-keygen-free-pc-windows-2022/> <https://startpointsudan.com/index.php/2022/07/24/autocad-22-0-free-download/> <https://angry-mob.com/wp-content/uploads/2022/07/AutoCAD-23.pdf>